## **Allegato 5. Prestazioni fornite con l'offerta di base e standard minimi di qualità**

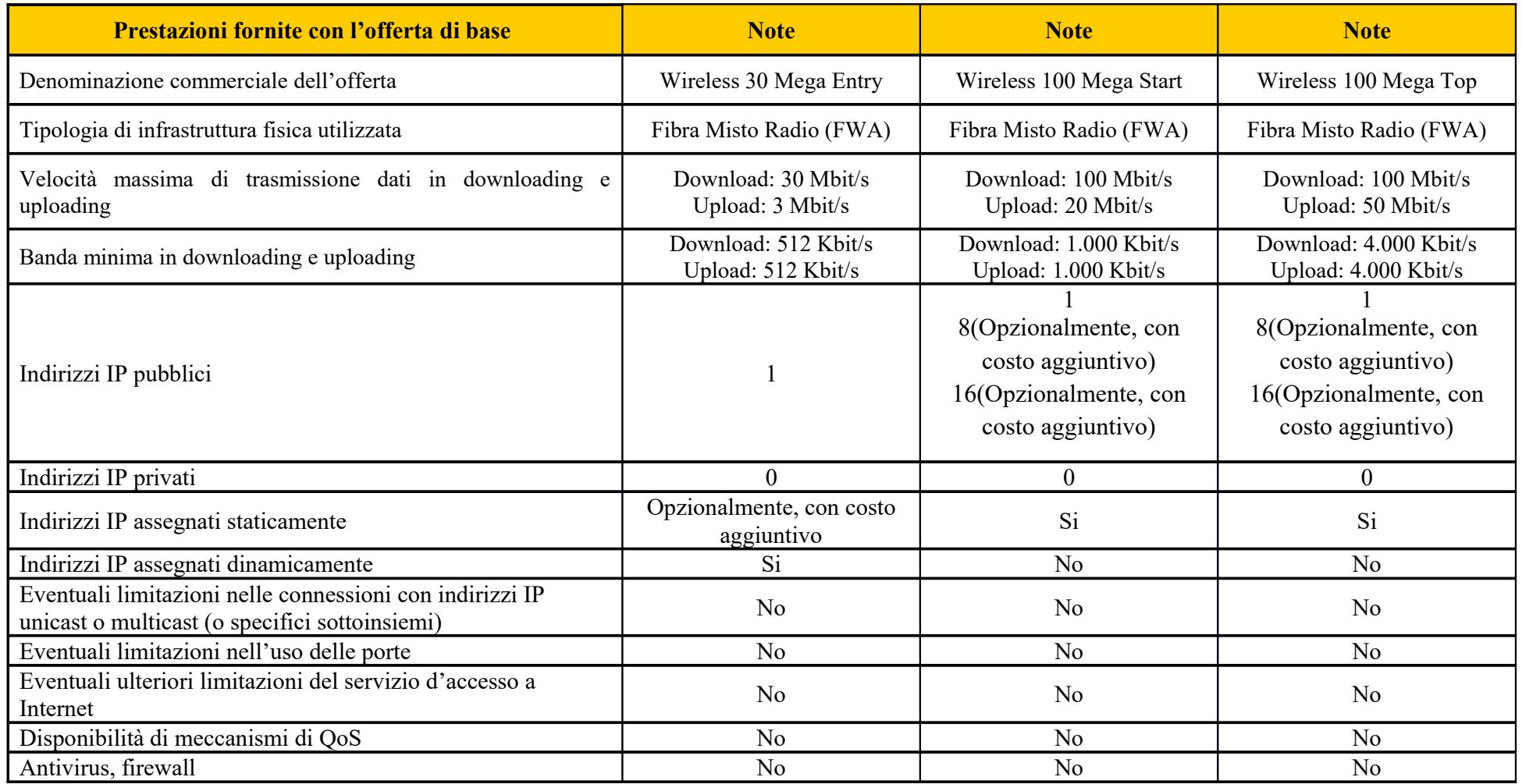

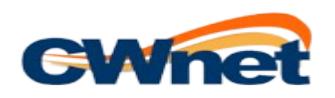

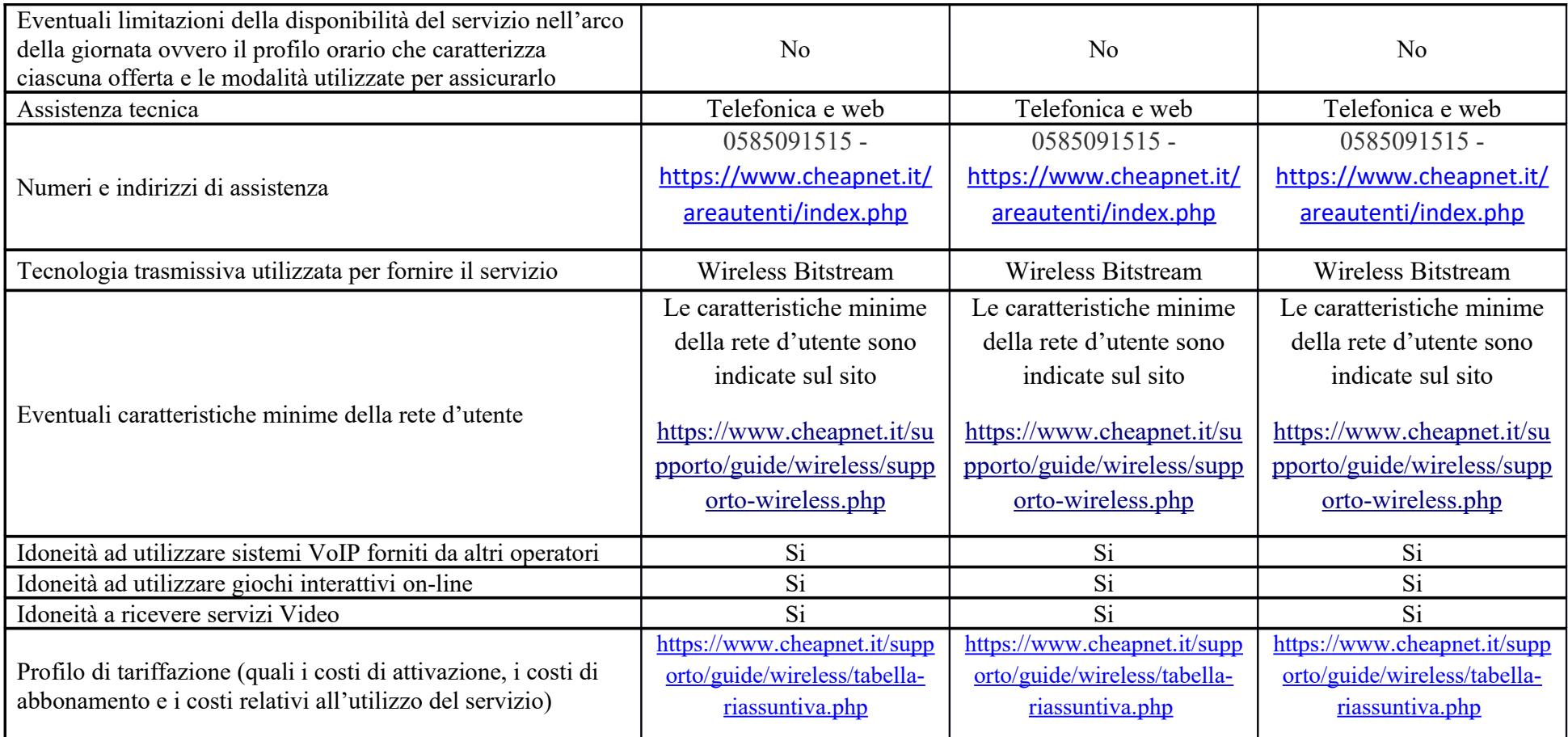

## **Note esplicative:**

Velocità di trasmissione dati: si tratta della velocità in download e upload supportata dalla tua linea. La banda nominale indica la velocità massima in download e upload supportata dalla linea, mentre la Banda Minima è il minimo di velocità in download e upload garantito all'utente.

Ritardo di trasmissione dati: è il tempo che indica quanto rapidamente la rete è in grado di rispondere alle richieste effettuate dall'utente. Tanto minore è il valore della misura, tanto maggiore è la reattività della ret determinata richiesta dell'utente

Tasso di perdita dei pacchetti: è la percentuale di pacchetti di informazione che vengono persi nella tratta tra proprio PC e la destinazione internet desiderata. Tanto minore è il valore della misura, tanto maggiore è la singoli pacchetti di informazione raggiungano correttamente la destinazione.

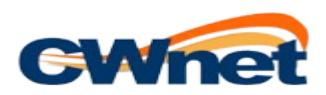